### MPFR – Main Features

C multiple-precision library based on GMP.

• MPFR number  $x$ : floating-point number in base 2, with precision  $p_x \in [p_{\min}, p_{\max}]$  (where  $p_{\min} = 2$ ) written

$$
x = s_x \times m_x \times 2^{e_x} \quad (x \neq 0)
$$

with sign  $s_x = \pm 1$ ,  $p_x$ -bit mantissa  $m_x \in [1/2, 1]$ , exponent  $e_x \in [e_{\min}, e_{\max}]$  (exponent range fixed by the user).

- Supported functions: arithmetic operations and math functions of ISO C99.
- Portable, completely specified results: exact rounding (4 standard rounding modes), overflows, underflows, NaN. *(still in dev.)*

### **Consequences**

- Reproducible and accurate results (exact rounding).
- Proofs of algorithms or bounds on results. Interval arithmetic (directed rounding modes), e.g. with MPFI.
- Test other implementations / emulate other arithmetics (except subnormals). See example.

Efficiency:

- The precision can be chosen by the user (e.g. increased dynamically).
- Very fast routines from GMP.

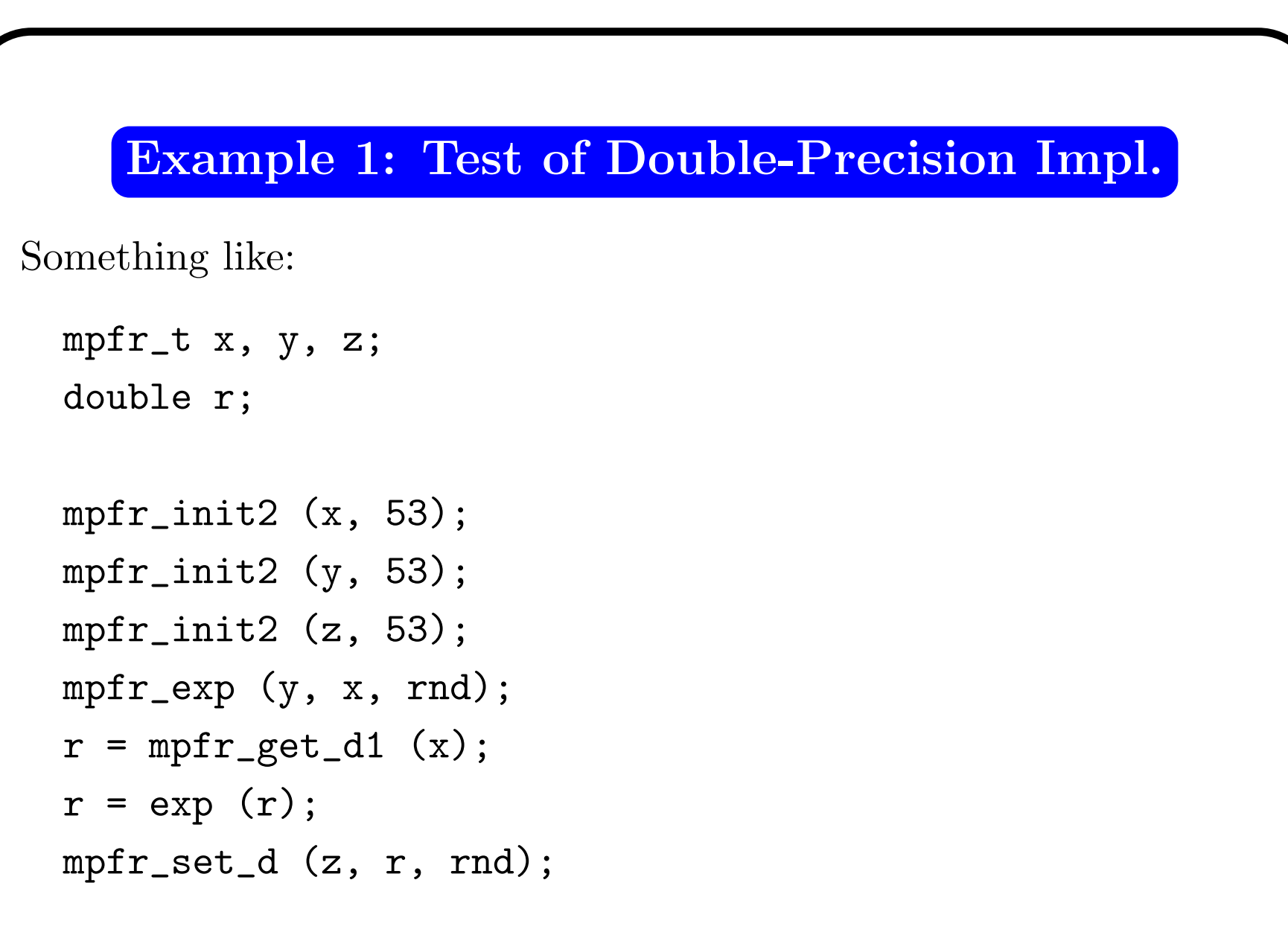

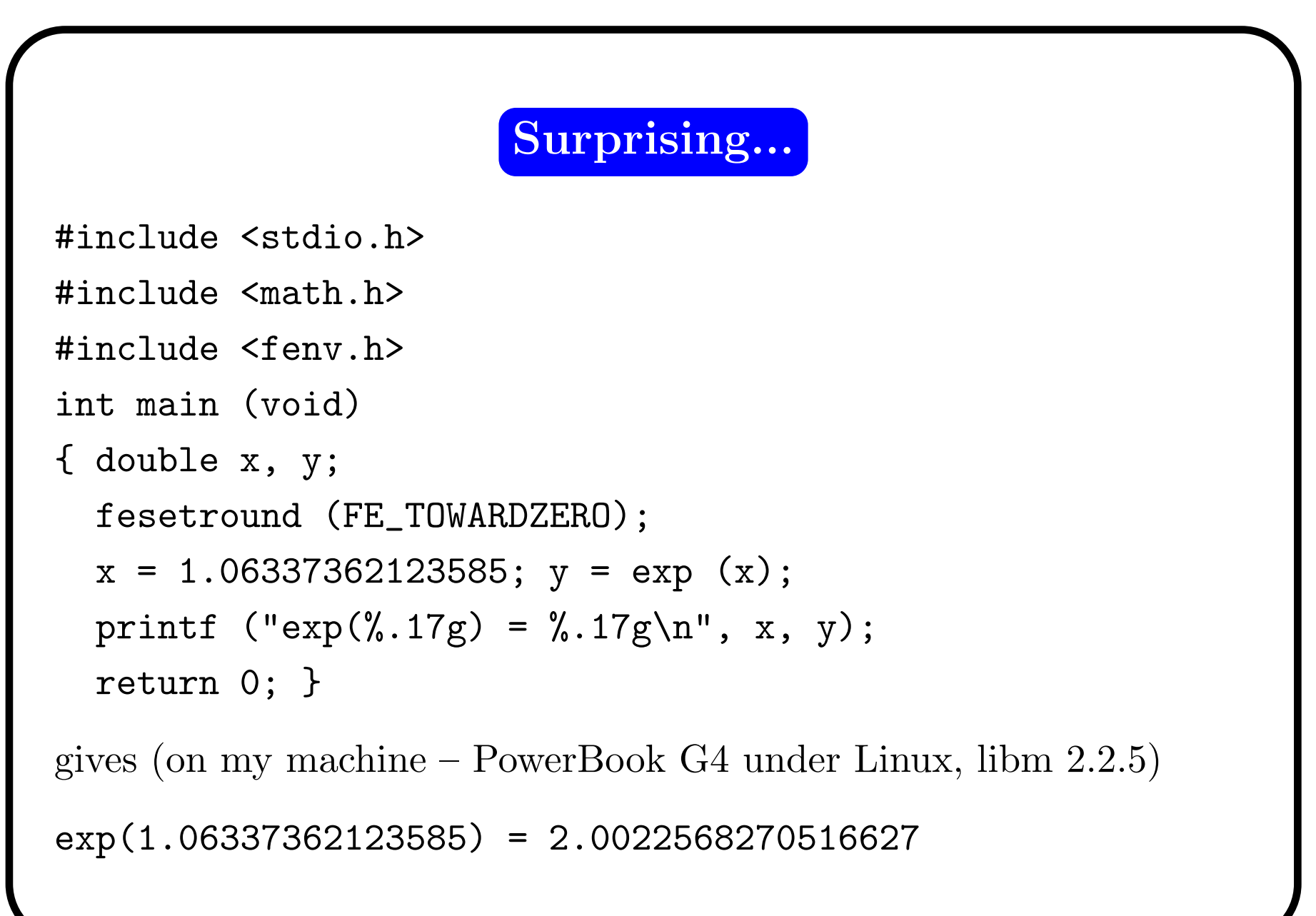

## Example 2: Rump's Polynomial

$$
f(a,b) = 333.75b^{6} + a^{2} (11a^{2}b^{2} - b^{6} - 121b^{4} - 2) + 5.5b^{8} + \frac{a}{2b}
$$

with  $a = 77617.0$  and  $b = 33096.0$ .

On an IBM 370:

Single precision: 1.172603 Double precision: 1.1726039400531 Extended precision: 1.172603940053178

# Example <sup>3</sup> (Jean-Michel Muller)

$$
\begin{cases}\nu_0 = 2 \\
u_1 = -4 \\
u_{n+1} = 111 - \frac{1130}{u_n} + \frac{3000}{u_n u_{n-1}}\n\end{cases}
$$
\n•  $u_n$  converges to 6\n
$$
\left(u_n = \frac{4 \times 5^{n+1} - 3 \times 6^{n+1}}{4 \times 5^n - 3 \times 6^n}\right)
$$
\n• on any machine  $u_n$  seems to converge to 100 very quickly.

# Example <sup>4</sup> (Jean-Michel Muller)

$$
\begin{cases}\nx_0 = 1.510005072136258 \\
x_n = f(x_{n-1}) \text{ with } f(x) = \frac{3x^4 - 20x^3 + 35x^2 - 24}{4x^3 - 30x^2 + 70x - 50}\n\end{cases}
$$

```
MPFR web page:
```
http://www.loria.fr/projets/mpfr/

or

```
http://www.mpfr.org/
```
E-mail: mpfr@loria.fr